Standardizing deep learning model deployment with MAX

#### — Nick Pentreath Principal Engineer

*@MLnick*

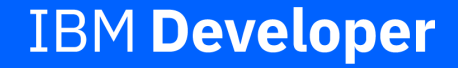

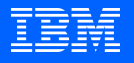

#### About

- *@MLnick* on Twitter & Github
- Principal Engineer, IBM CODAIT (Center for Open-Source Data & AI Technologies)
- Machine Learning & AI
- Apache Spark committer & PMC
- Author of *Machine Learning with Spark*
- Various conferences & meetups

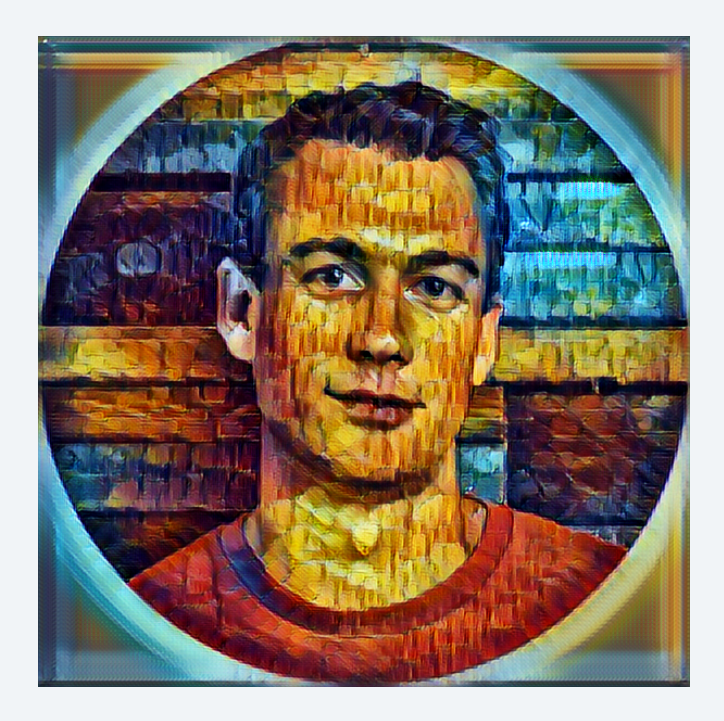

#### Center for Open Source Data & AI Technologies

[CODAIT](http://codait.org/) aims to make AI solutions dramatically easier to create, deploy, and manage in the enterprise.

We contribute to and advocate for the open-source technologies that are foundational to IBM's AI offerings.

30+ open-source developers!

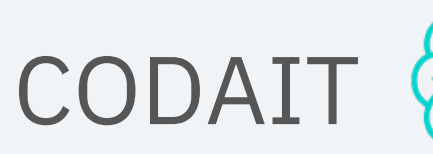

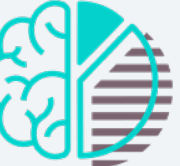

#### Improving the Enterprise AI Lifecycle in Open Source

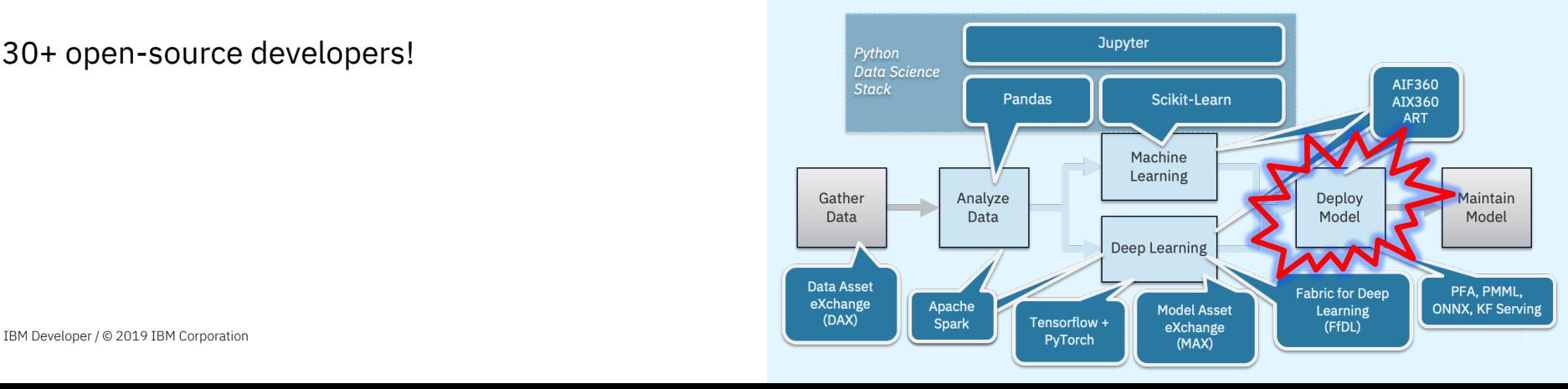

#### The Machine Learning Workflow

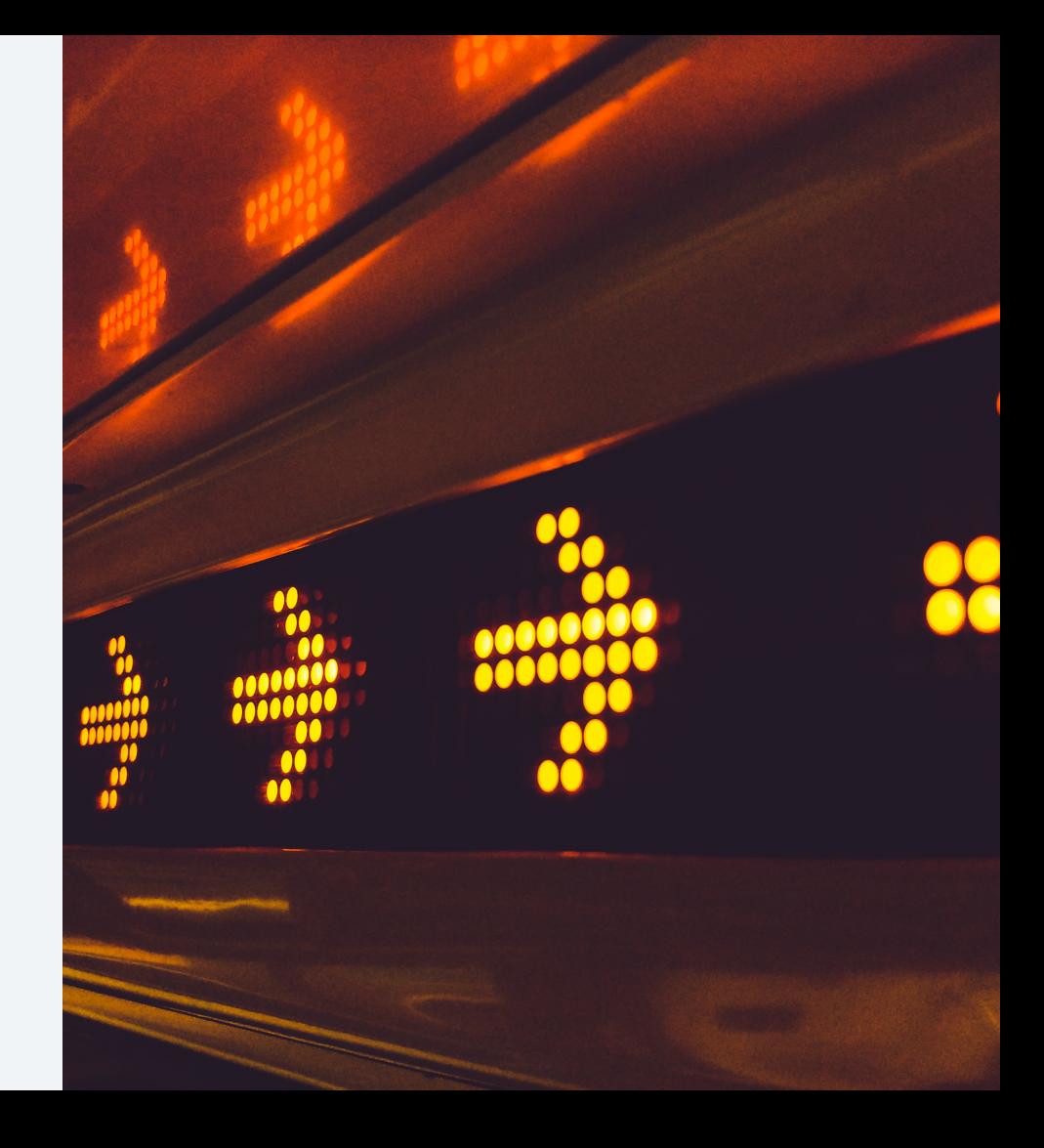

#### The workflow spans teams …

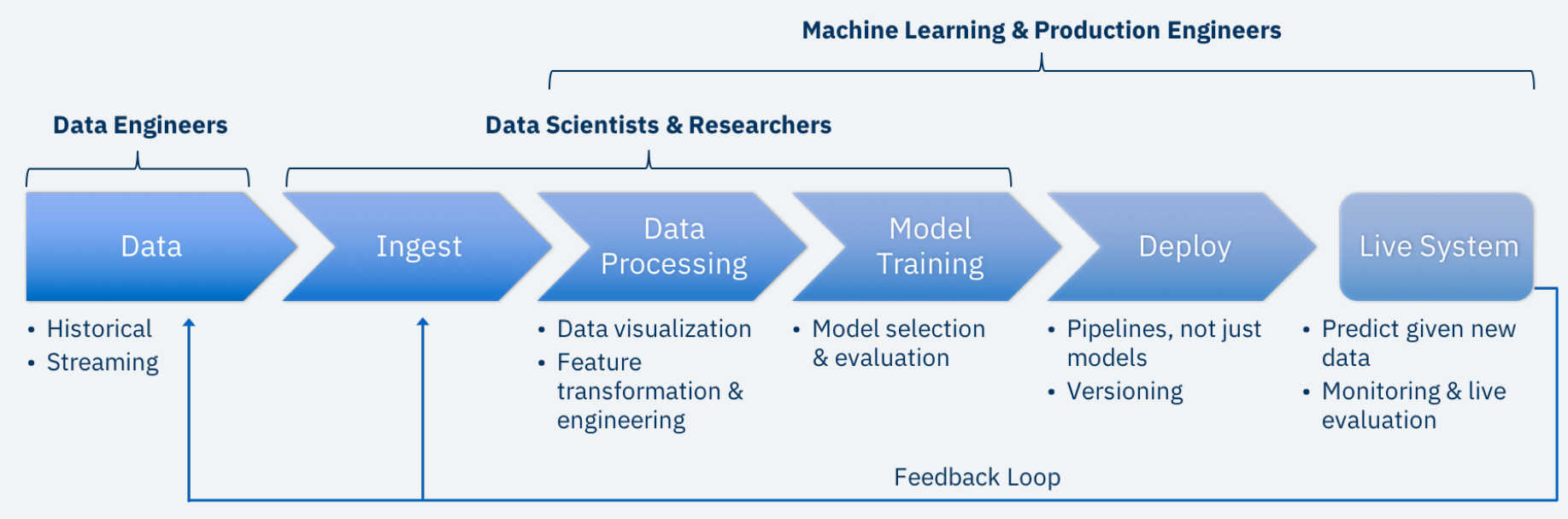

**Machine Learning & Production Engineers** 

#### … and tools …

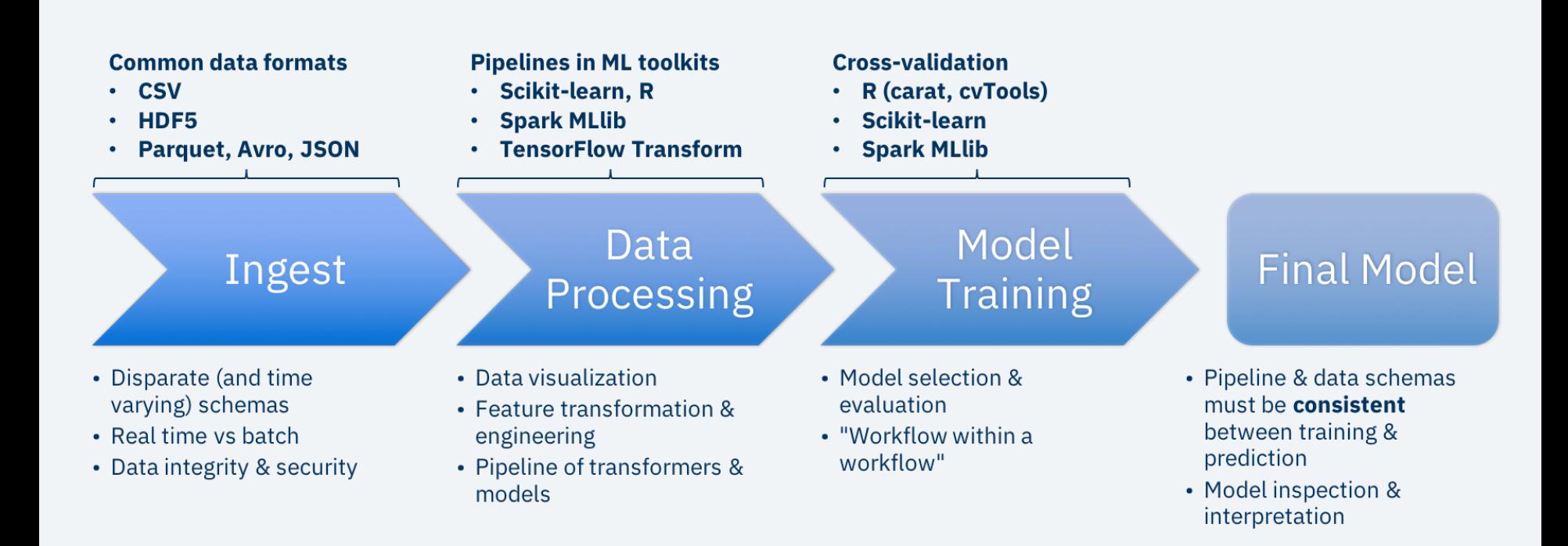

#### … and is a small (but critical!) piece of the puzzle

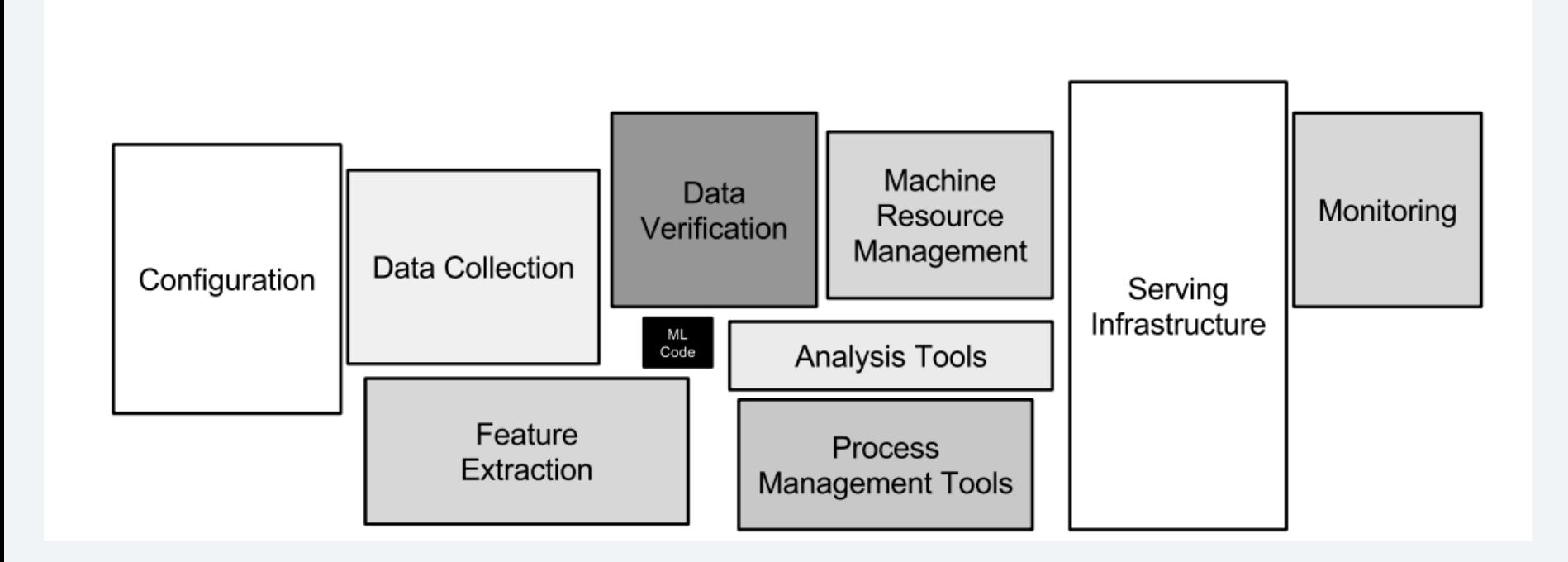

#### Machine Learning Deployment

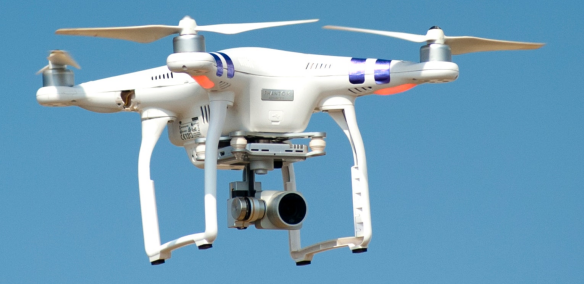

IBM Developer / © 2019 IBM Corporation

#### What, Where, How?

- What are you deploying?
	- What is a "model"

#### We will talk about the what & how

- Where are you deploying?
	- Target environment (cloud, browser, edge)
	- Batch, streaming, real-time?
- How are you deploying?
	- "devops" deployment mechanism
	- Serving framework

#### What is a "model"?

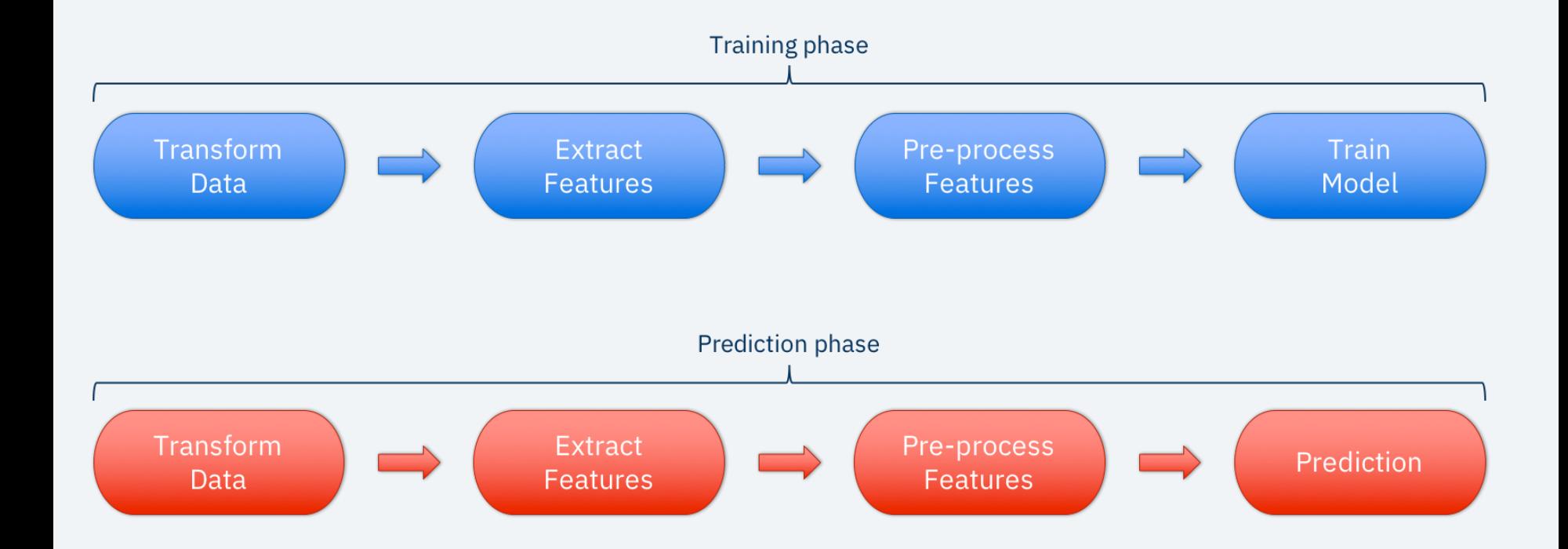

Deep Learning doesn't need feature engineering or data processing …

# right?

#### Deep learning pipeline?

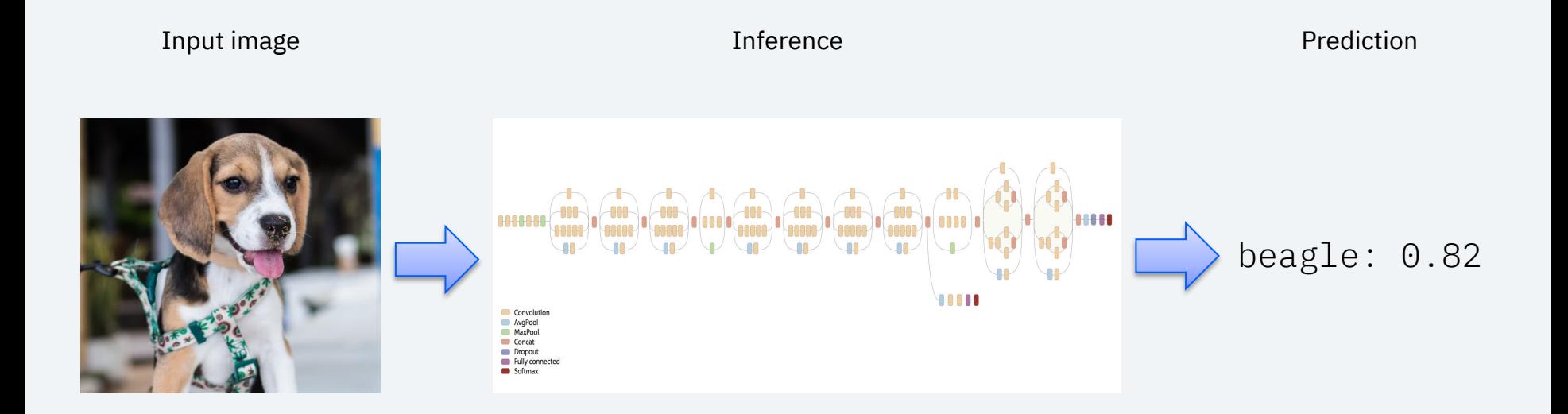

#### Deep learning pipeline!

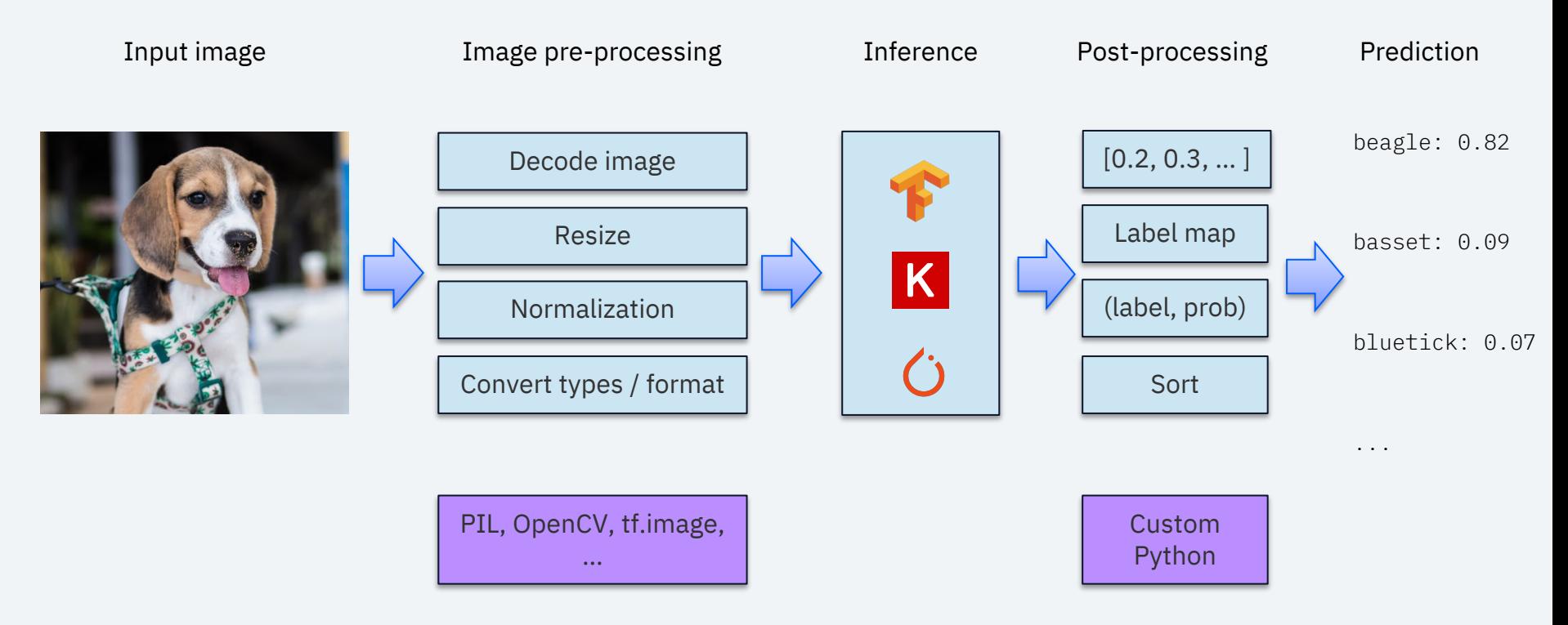

*\* Logos trademarks of their respective projects*

## Pipelines, not Models

- Deploying just the model part of the workflow is not enough
- Entire pipeline must be deployed
	- Data transforms
	- Feature extraction & pre-processing
	- DL / ML model
	- Prediction transformation
- Even ETL is part of the pipeline!
- Pipelines in frameworks
	- scikit-learn
	- Spark ML pipelines
	- TensorFlow Transform
	- pipeliner (R)

## Many Challenges

- Need to manage and bridge many different:
	- Languages Python, R, Notebooks, Scala / Java / C
	- Frameworks too many to count!
	- **Dependencies**
	- **Versions**
- Friction between teams
	- Data scientists & researchers latest & greatest
	- Production stability, control, minimize changes, performance
	- Business metrics, business impact, product must always work!
- Formats
	- Each framework does things differently
	- Proprietary formats: lock-in, not portable
- Lack of standardization leads to custom solutions and extensions

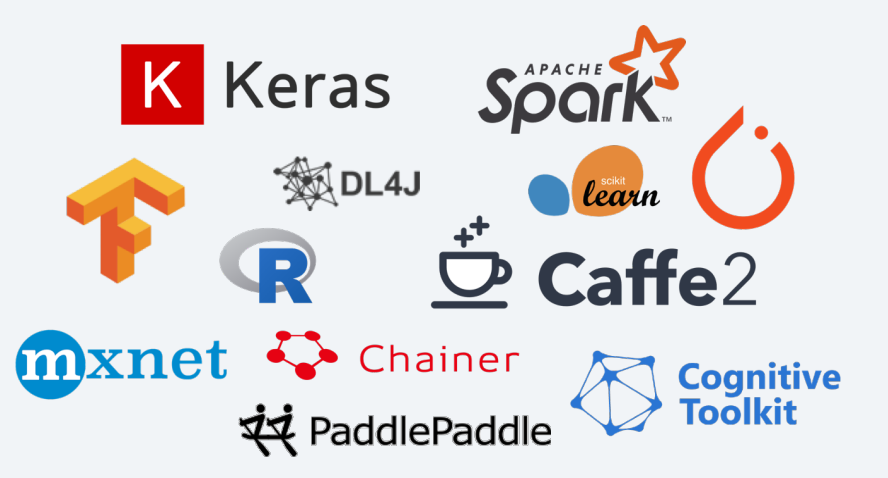

15

#### Containers for ML Deployment

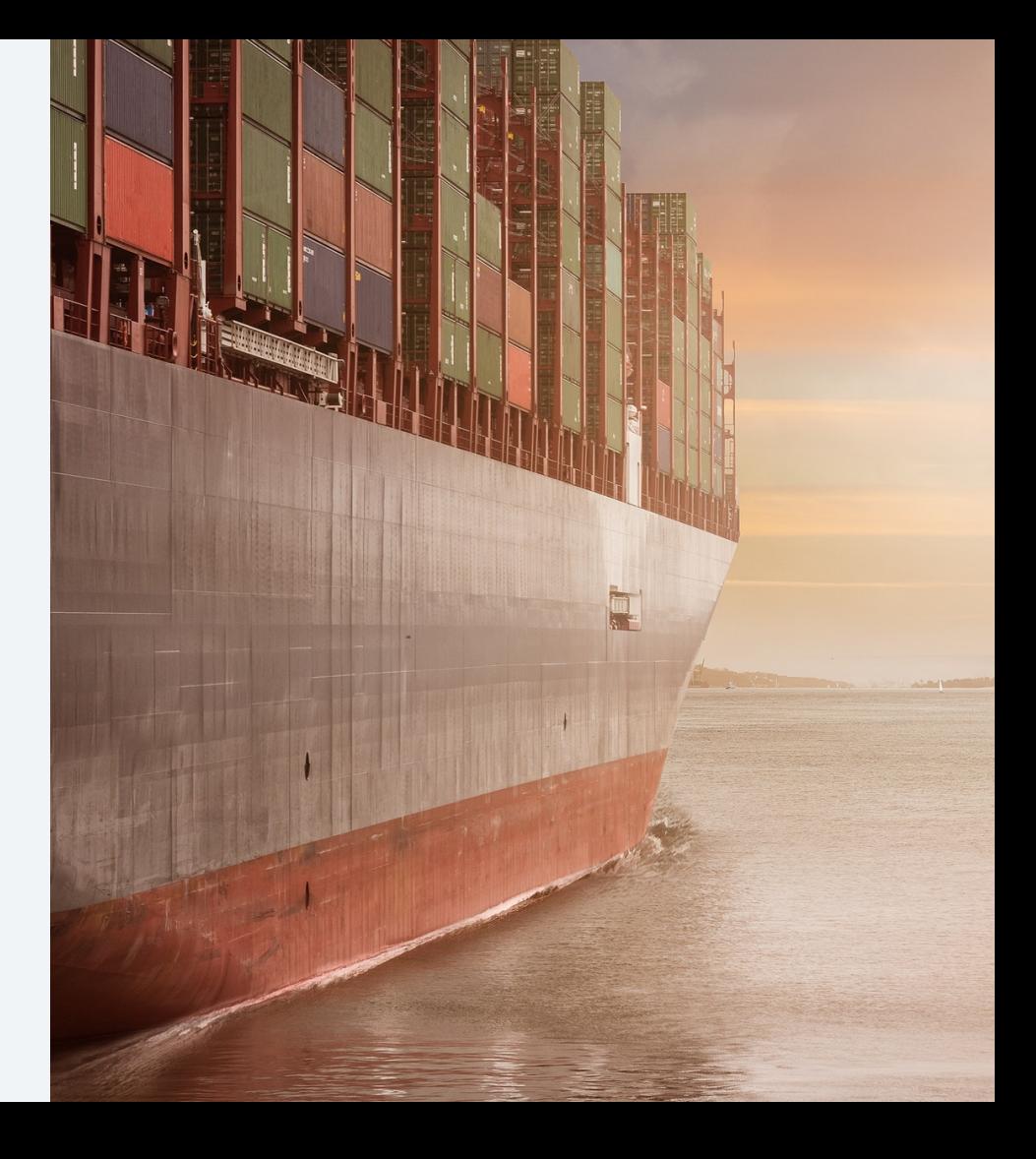

## Containers for ML Deployment

- Container-based deployment has significant benefits
	- Repeatability
	- Ease of configuration
	- Separation of concerns  $-$  focus on what, not how
	- Allow data scientists & researchers to use their language / framework of choice
	- Container frameworks take care of (certain) monitoring, fault tolerance, HA, etc.

#### – But …

- What goes in the container is still the most important factor
- Performance can be highly variable across language, framework, version
- Requires devops knowledge, CI / deployment pipelines, good practices
- Does not solve the issue of standardization
	- Formats
	- APIs exposed
- A serving framework is still required on top

#### The Model Asset Exchange

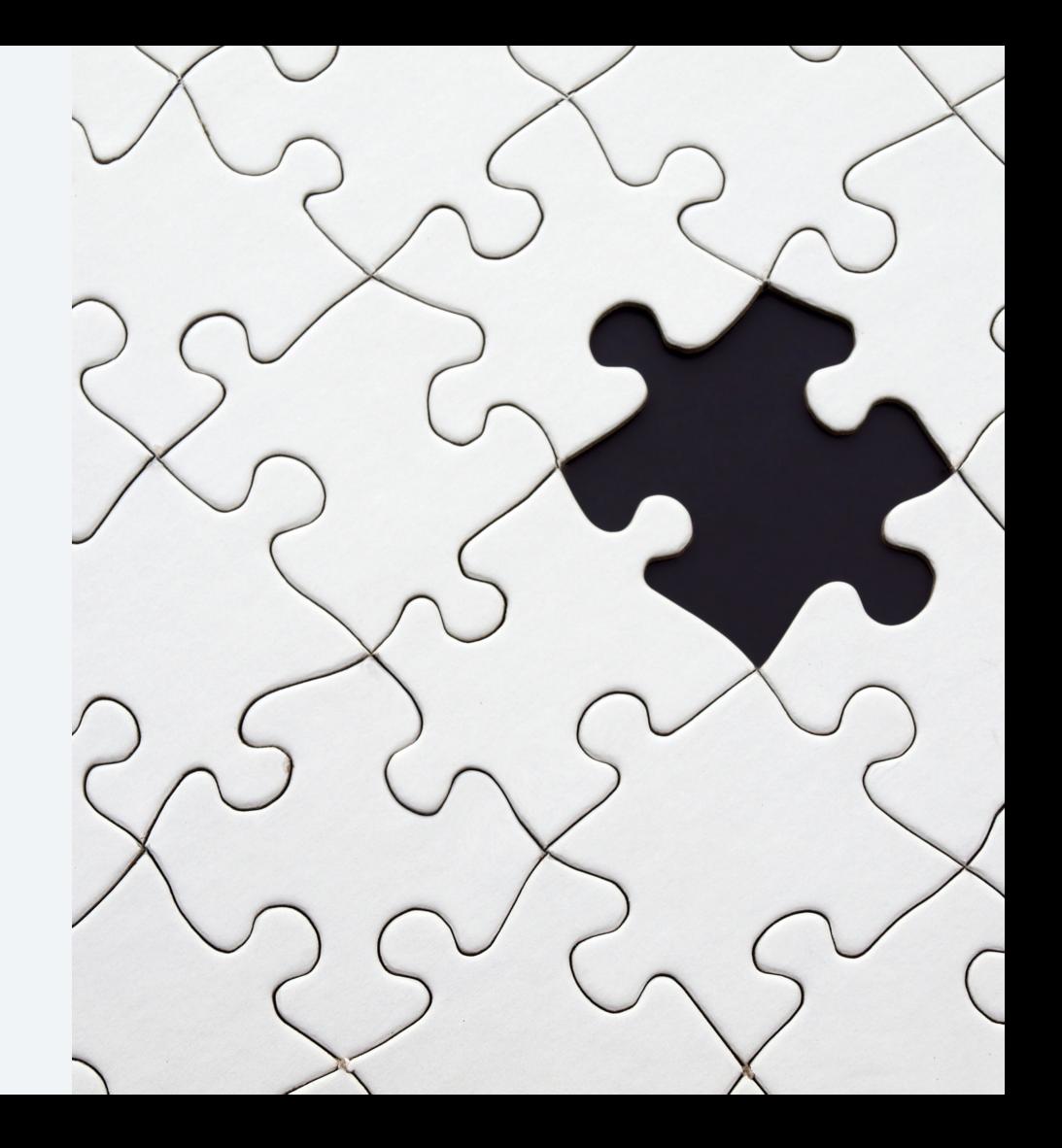

IBM Developer / @ 2019 IBM Corporation

# **M**odel **A**sset e**X**change (**MAX**)

**[ibm.biz/model](http://ibm.biz/model-exchange) -exchange**

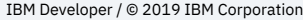

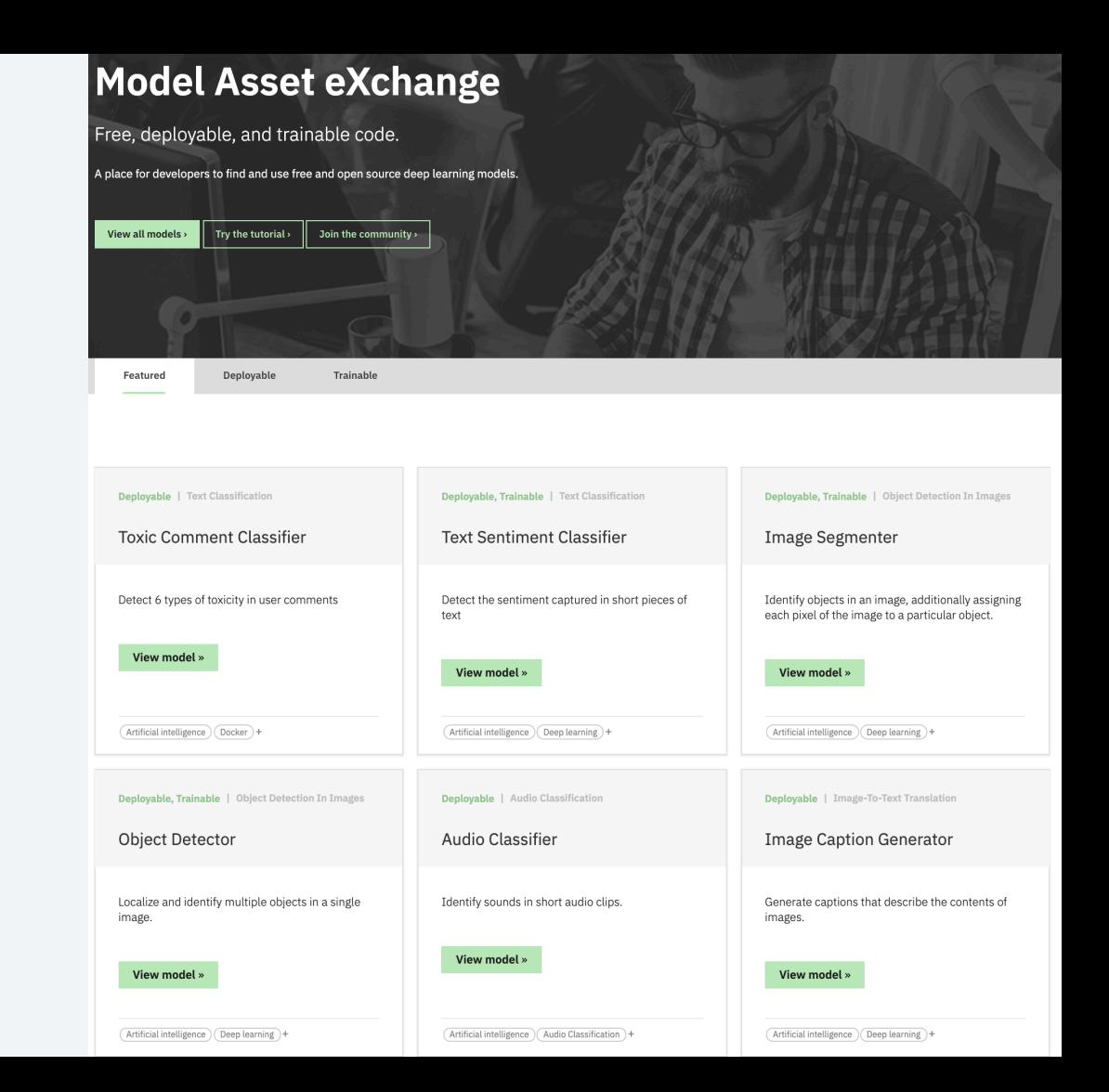

## What is

MAX?

- One place for **state-of-art** open source deep learning models

- Wide variety of domains

- Tested code and IP

- **Free and open** source
- Both trainable and trained versions

# Behind the Scenes

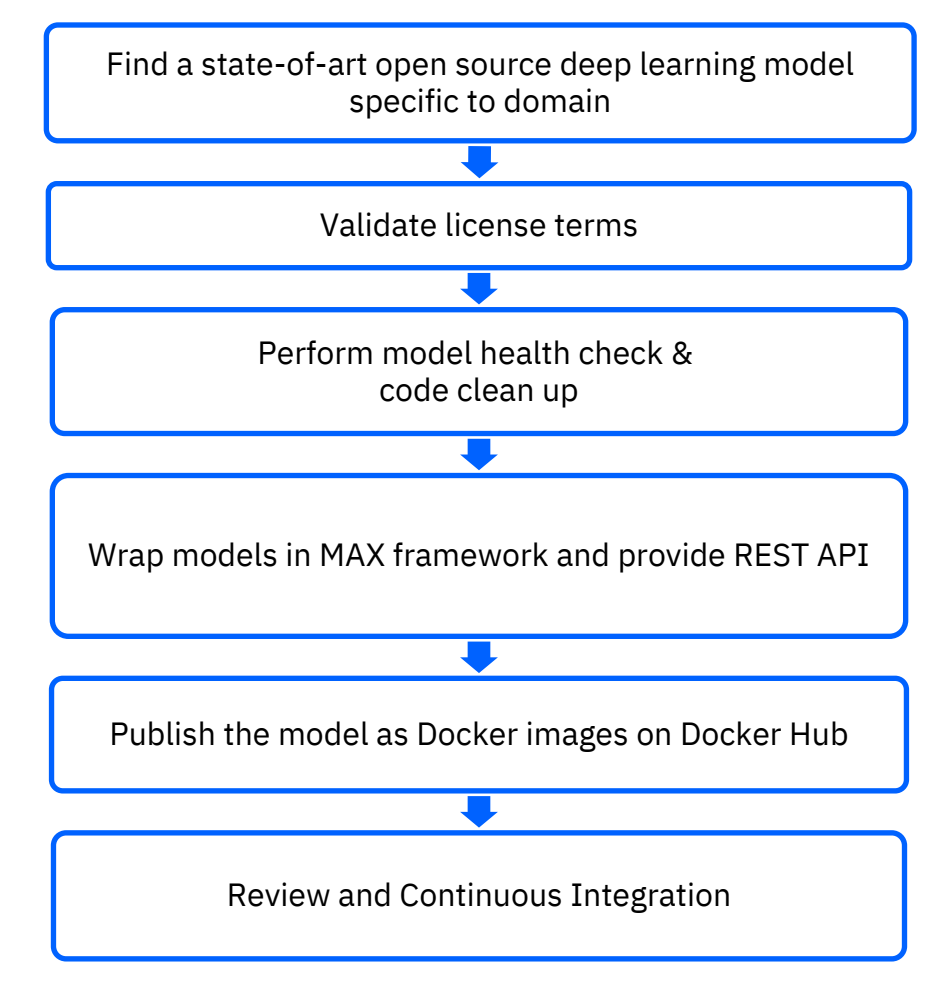

#### Deployable Asset on MAX

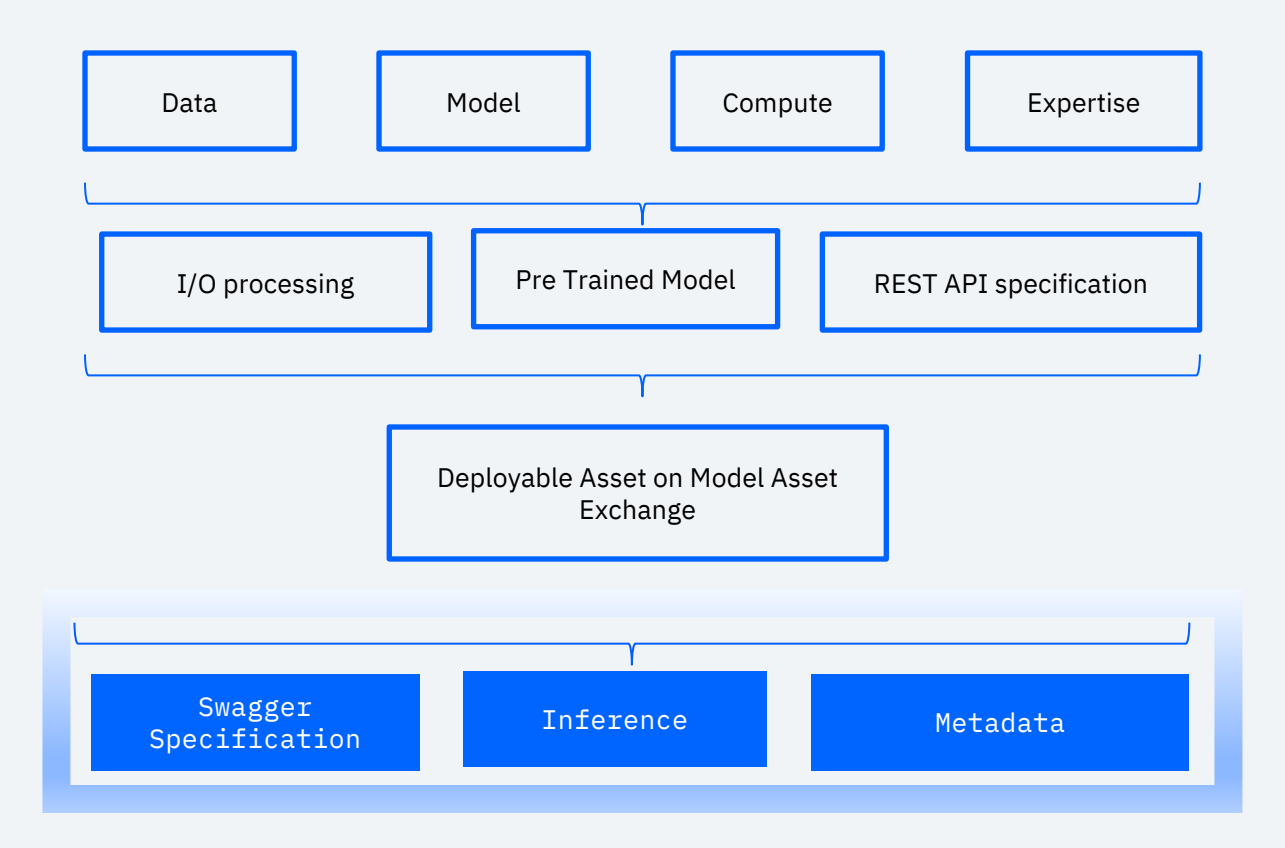

#### MAX Model Consumption – REST API

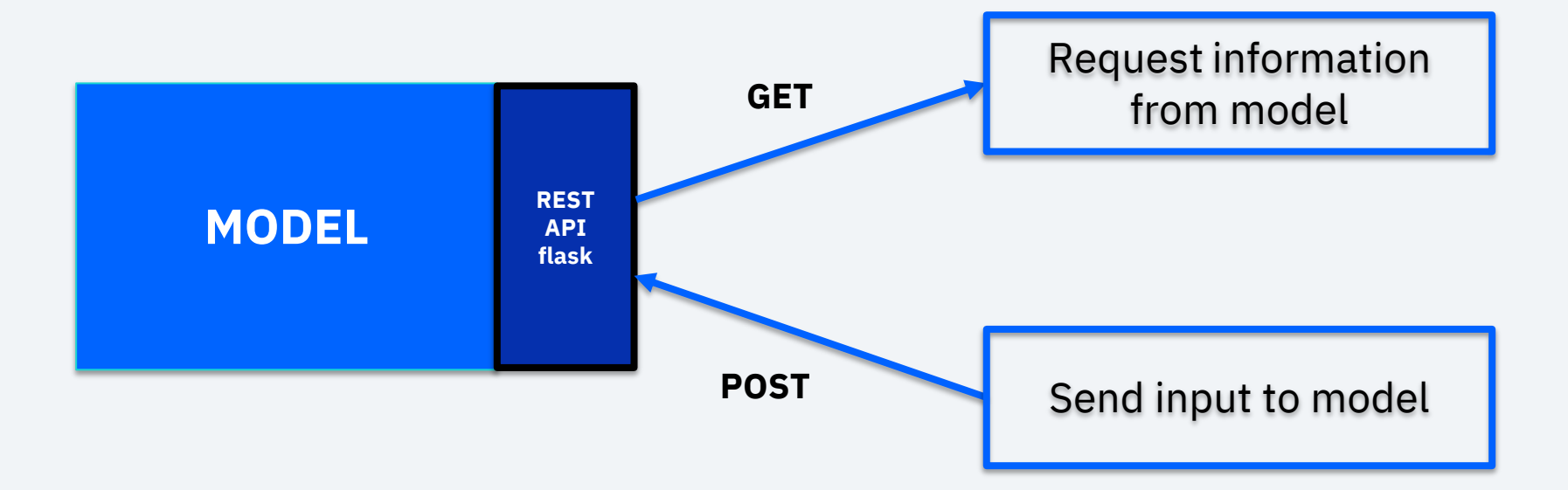

#### MAX Model Consumption – REST API

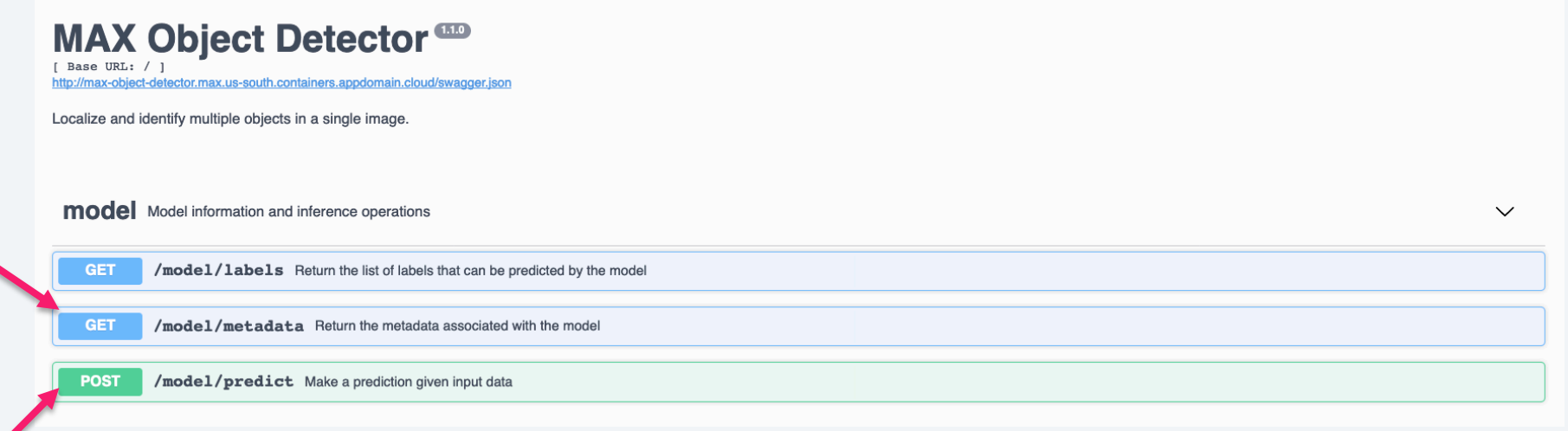

#### MAX Model Consumption - Python 2. Python

```
# Modelurl = 'http://max-object-detector.max.us-south.comtaines.appendomain.cloud/'model endpoint = 'model/predict'complete url = url + model endpoint# Upload an image to the MAX model's rest API
path to input image = 'baby-bear.jpg'
with open(path to input image, 'rb') as file:
    file form = {'image': (path to input image, file, 'image/jpeg') }
    # Post the image to the rest API using the requests library
    r = \text{requests.post(url=completeurl, files=file-form)}# Return the JSON
    response = r. json()
IPython.display.Image(path to input image, width = 450)
```
#### **<ibm.biz/max-notebook>**

#### 2. Python

```
{'status': 'ok',
 'predictions': [{'label id': '88',
   'label': 'teddy bear',
   'probability': 0.9896332025527954,
   'detection box': [0.27832502126693726,
   0.5611844062805176,
   0.643224835395813,
   0.8432191610336304]},
 \{'label id': 'l',
   'label': 'person',
   'probability': 0.9879012107849121,
   'detection box': [0.24251867830753326,
   0.26926860213279724,
   0.655893087387085,
   0.5768759250640869]}]}
```
#### **<ibm.biz/max-notebook>**

## 3. Web App

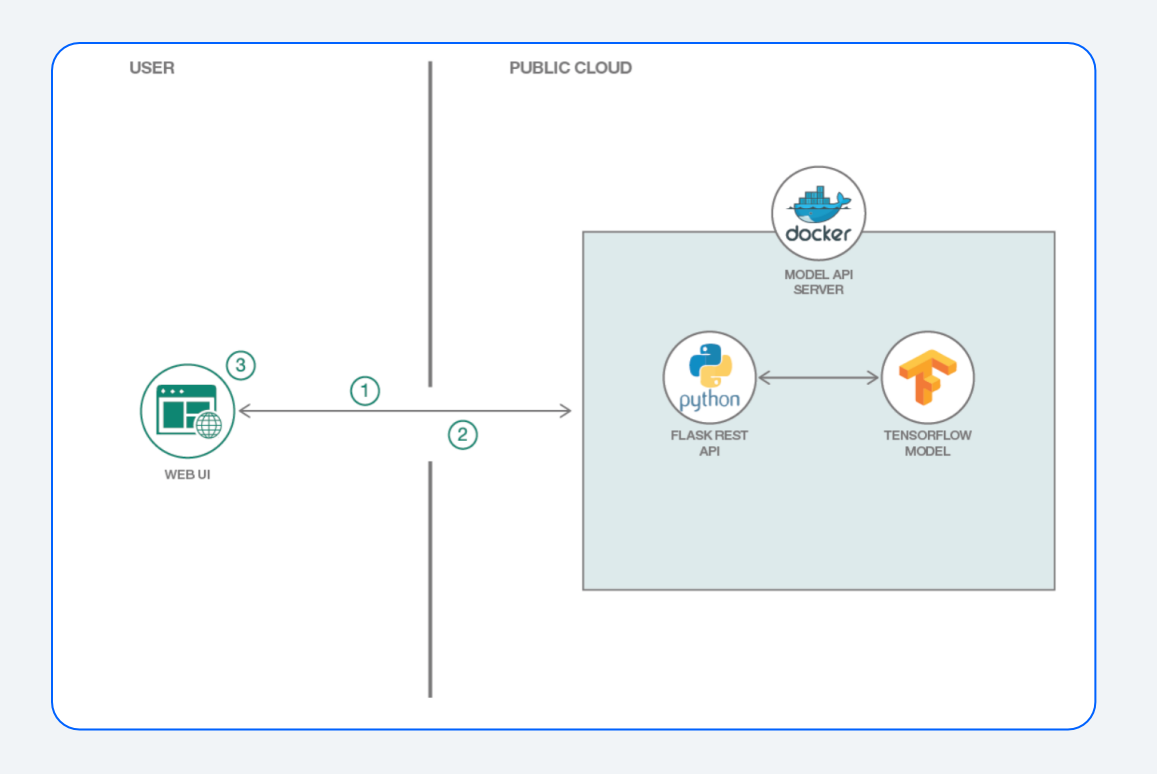

- User uses Web UI to send an image to Model API.

- Model API returns object data and Web UI displays detected objects.

#### … and a few others

Deployable | Object Detection In Images

#### **Object Detector**

Localize and identify multiple objects in a single image.

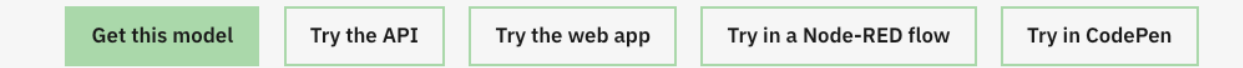

#### MAX-Framework MAX-Skeleton

- A pip installable python library.
- Wrapper around Flask
- Abstracts out all basic functionality of the MAX model into MAXApp and MAXApi abstract classes.
- [github.com/IBM/MAX-Framework](https://github.com/IBM/MAX-Framework) [github.com/IBM/MAX-Skeleton](https://github.com/IBM/MAX-Skeleton)

- Template repository to create a deployable MAX model.

- Contains all the code scaffolding and imports MAX Framework.

#### MAX Framework

class ModelWrapper(MAXModelWrapper):

```
MODEL META DATA = \{'id': 'ID','name': 'MODEL NAME',
    'description': 'DESCRIPTION',
    'type': 'MODEL TYPE',
    'source': 'MODEL SOURCE'
    'license': 'LICENSE'
\mathcal{F}def __init_(self, path=DEFAULT_MODEL_PATH):
    pass
def _pre_process(self, inp):
    return inp
def _post_process(self, result):
    return result
def _predict(self, x):
    return x
```
#### MAX Framework

#### class ModelPredictAPI (PredictAPI):

```
model wrapper = ModelWrapper()
```

```
(MAX API.doc('predict')
(MAX API.expect(input parser)
@MAX API.marshal with(predict response)
def post(self):
   """Make a prediction given input data"""
```

```
result = {'stacker}: 'error'}
```

```
args = input\_parse\_args()input_data = args['file'].read()preds = self_model wrapper.predict(input data))
```

```
# Modify this code if the schema is changed
label_preds = [{'}label_id': p[0], 'label': p[1], 'probability': p[2]} for p in [x for x in preds]]
result['predictions'] = label'result['status'] = 'ok'
```
#### MAX Framework

class ImageProcessor(object):

"""Composes several transforms together.

```
Args:
```
transforms (list of ``Transform`` objects): sequence of transforms to compose.

#### Example:

```
>>> pipeline = ImageProcessor([
           Rotate(150),
    >>Resize([100,100])
    >>>> 1)
   >>> pipeline.apply_transforms(img)
11.11.11def __init_(self, transforms=[]):
```

```
assert isinstance(transforms, Sequence)
self. transforms = transforms
```

```
def apply_transforms(self, img):
```
#### Requirements for Wrapping a Model

#### - Docker

- Python IDE or code editors
- Pre-trained model weights stored in a downloadable location
- List of required python packages
- Input pre-processing code
- Prediction/Inference code
- Output post-processing code

#### Steps to wrap your own model

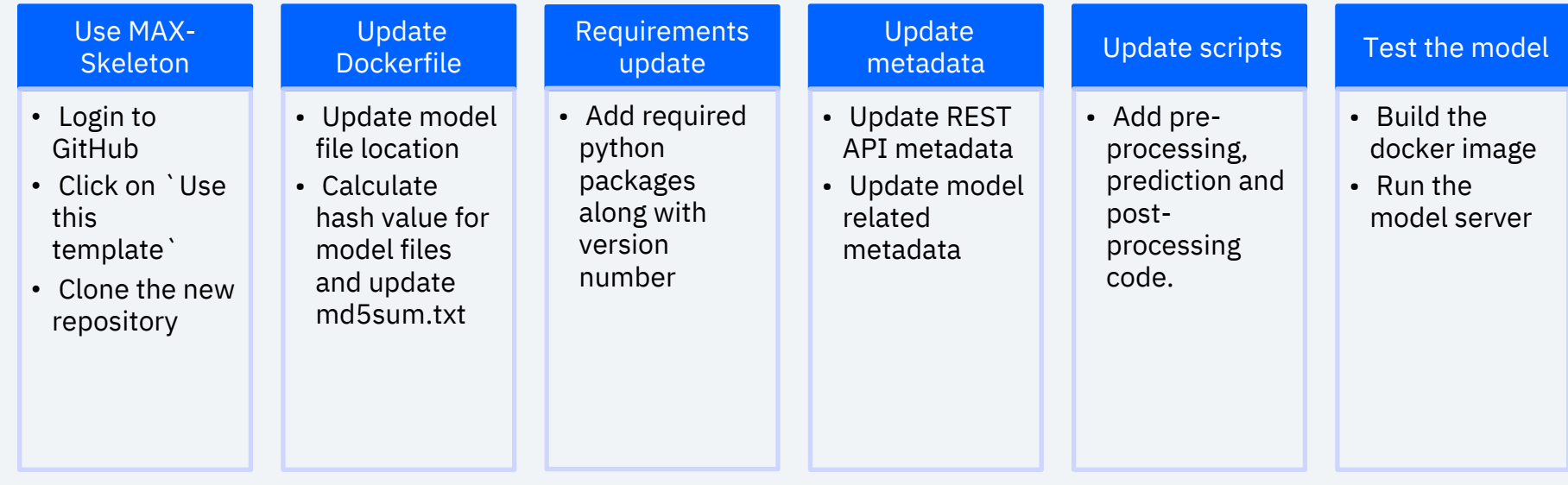

#### Thank you!

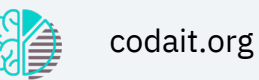

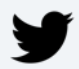

twitter.com/Mlnick & twitter.com/ibmcodait

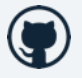

github.com/MLnick

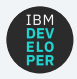

developer.ibm.com

- MAX on IBM Developer <https://ibm.biz/model-exchange>

- DAX on IBM Developer <https://ibm.biz/data-exchange>

- Learning path <https://ibm.biz/max-learning-path>

- Ecosystem status <https://ibm.biz/max-status>

- MAX Framework <https://ibm.biz/max-framework>

- MAX Node Red

<https://ibm.biz/max-node-red>

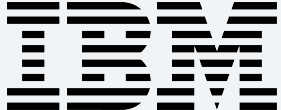